## Rare-event simulation: Code demo PyMC3

Patrick Laub

March 26, 2020

[1]: **import numpy as np import pandas as pd import pymc3 as pm** %**config** InlineBackend.figure\_format = 'retina' **import matplotlib.pyplot as plt import seaborn as sns** sns.set() [2]: **import sys** print("Python version:", sys.version) print("Numpy version:", np.\_\_version\_\_) print("PyMC3 version:", pm.\_\_version\_\_) Python version: 3.7.7 (default, Mar 23 2020, 23:19:08) [MSC v.1916 64 bit (AMD64)] Numpy version: 1.18.1

[3]: df = pd.read\_csv("intervals.csv")

PyMC3 version: 3.8

 $[4]$ : df.head()

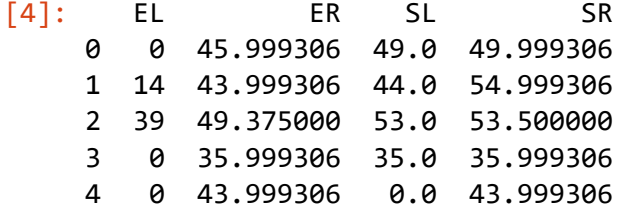

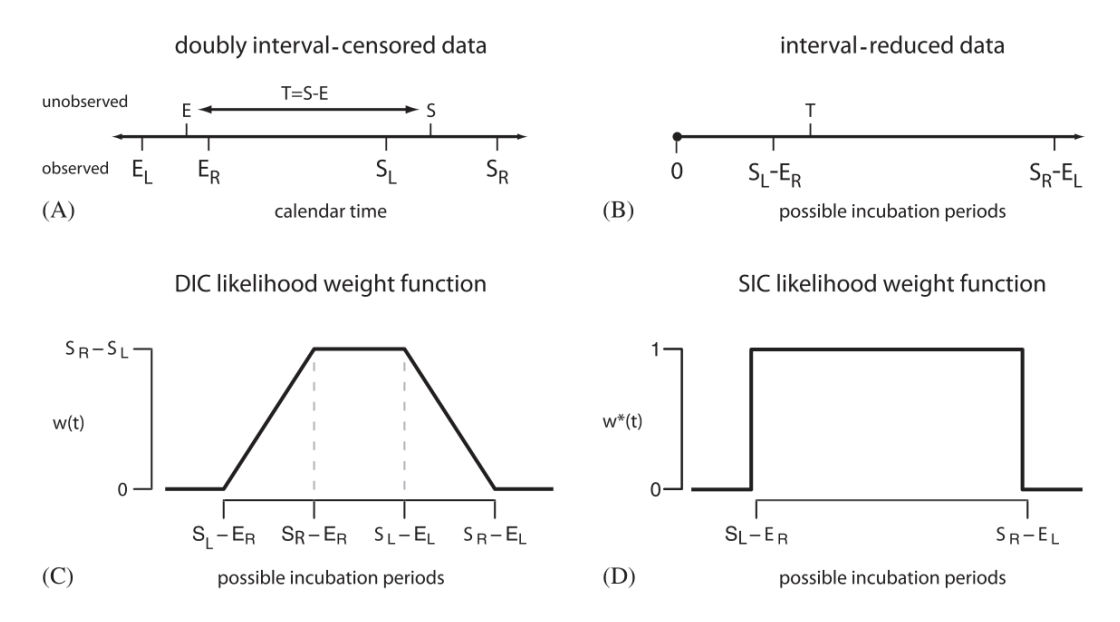

Figure 1 from Reich et al. (2009), *Estimating incubation period distributions with coarse data*.

```
[5]: Tmin = np.array(np.maximum(df["SL"]-df["ER"], 0))
     Tmax = np.array(df["SR"]‐df["EL"])
```

```
[6]: plt.hist(Train);
```
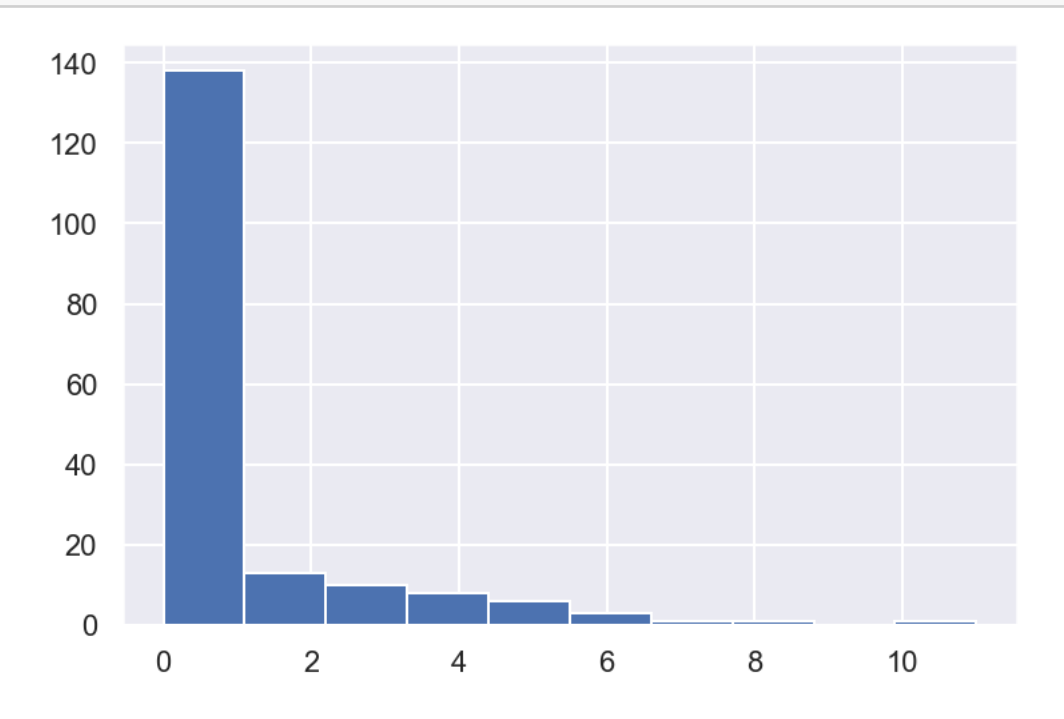

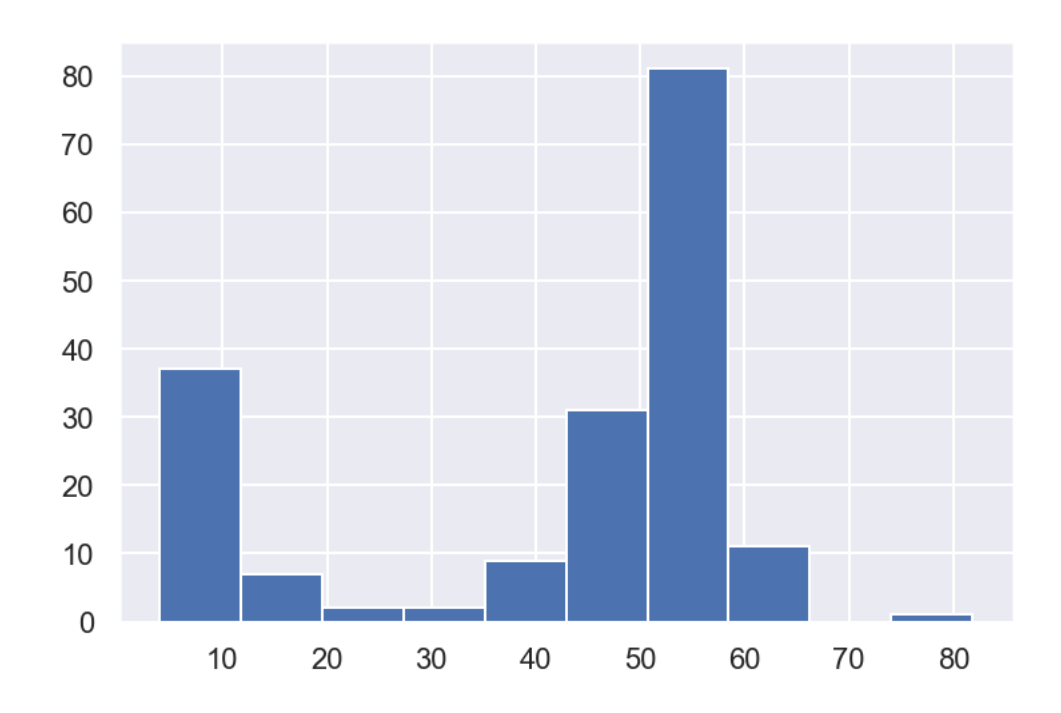

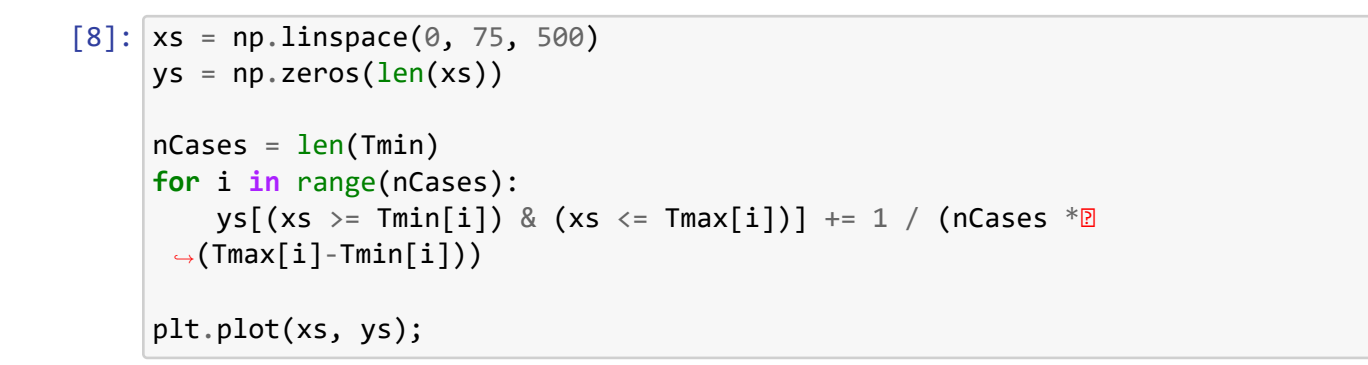

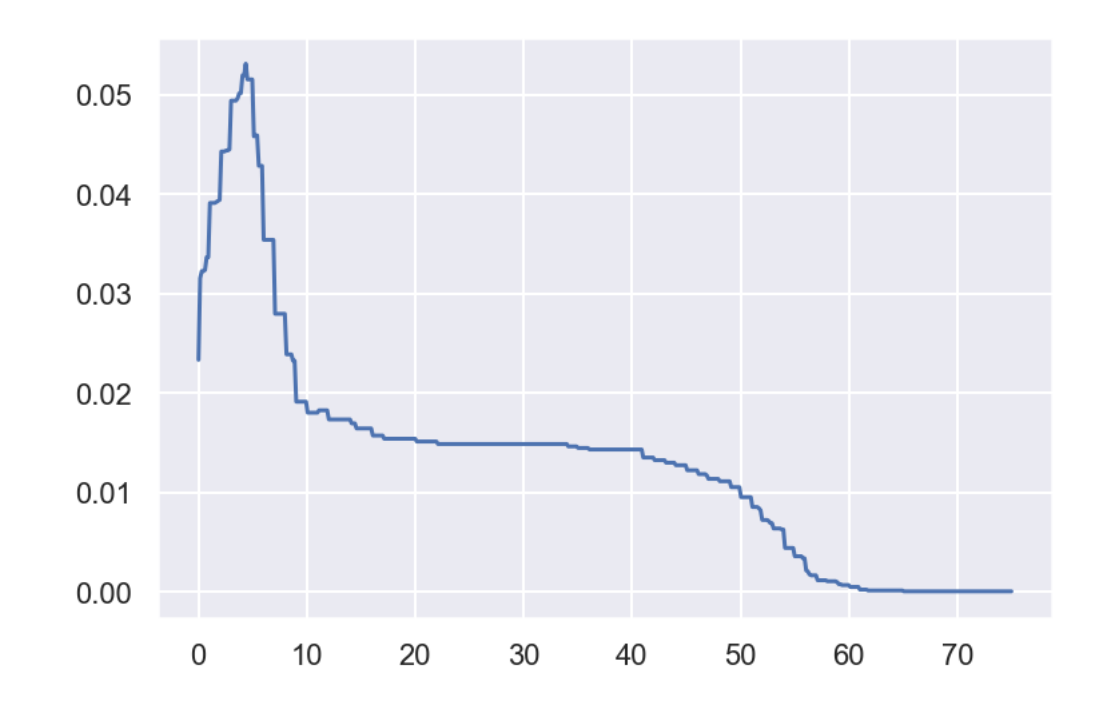

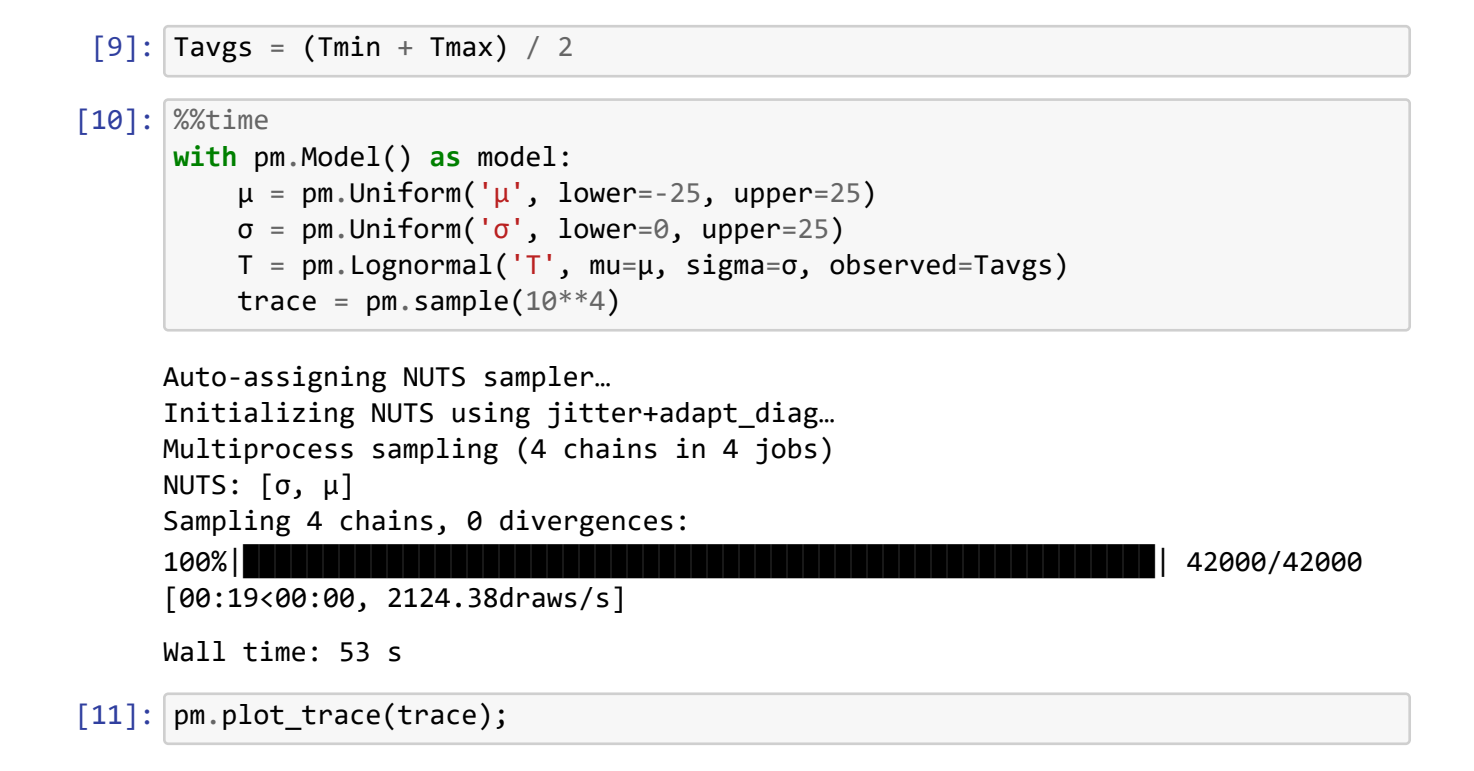

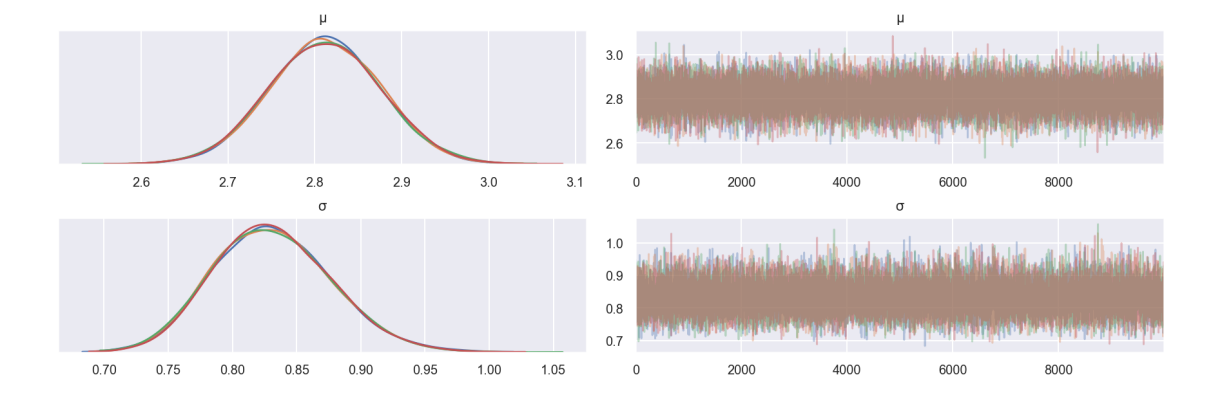

[12]: pm.plot\_posterior(trace);

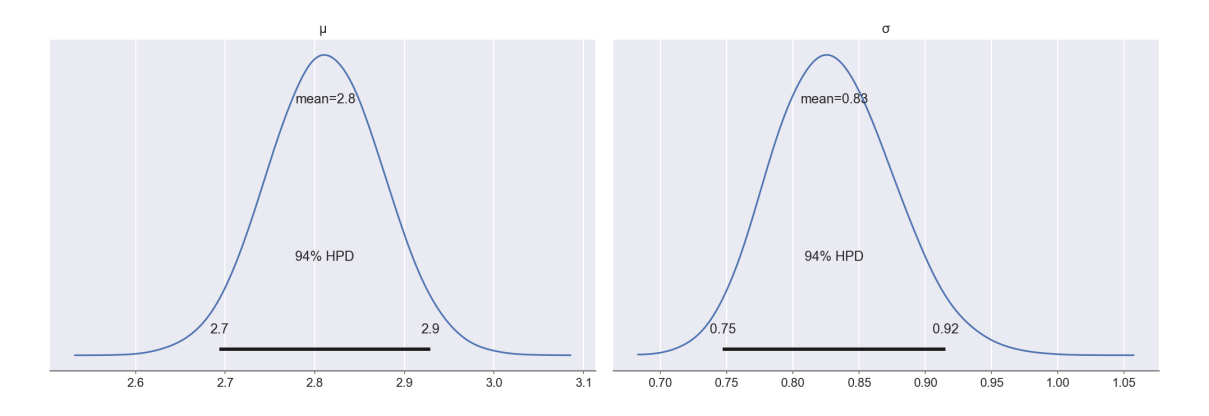

This is assuming we have observations  $T = (T_1, \ldots, T_n)$  which gives us a likelihood of

$$
L(\mu, \sigma \mid \boldsymbol{T}) = \prod_{i=1}^{n} f(T_i; \mu, \sigma)
$$

where  $f(x; \mu, \sigma)$  is the p.d.f. of the LogNormal $(\mu, \sigma^2)$  distribution.

However we don't have observations, just intervals. Say each unobserved period fell into  $T_i \in$  $[T_i^−, T_i^+]$  . Our likelihood becomes

$$
L(\mu, \sigma \mid \boldsymbol{T}^{-}, \boldsymbol{T}^{+}) = \prod_{i=1}^{n} \left[ F(T_{i}^{+}; \mu, \sigma) - F(T_{i}^{-}; \mu, \sigma) \right]
$$

where  $F(x; \mu, \sigma)$  is the c.d.f. of the LogNormal $(\mu, \sigma^2)$  distribution.

## [13]: **import theano.tensor as tt**

*# Taken from PyMC3's pymc3/distributions/dist\_math.py file*

```
# starting at line 346.
def zvalue(x, sigma, mu):
    """
    Calculate the z‐value for a normal distribution.
    """
    return (x ‐ mu) / sigma
# Taken from PyMC3's pymc3/distributions/continuous.py file
# starting at line 1849.
def cdf(x, mu, sigma):
        """
        Compute the log of the cumulative distribution function for
 ,→Lognormal distribution
        at the specified value.
        Parameters
        ‐‐‐‐‐‐‐‐‐‐
        x: numeric
            Value(s) for which log CDF is calculated. If the log CDF for
 ,→multiple
            values are desired the values must be provided in a numpy array
 ,→or theano tensor.
        Returns
        ‐‐‐‐‐‐‐
        TensorVariable
        """
        z = zvalue(np.log(x), mu=mu, sigma=sigma)
        return tt.switch(
                tt.lt(z, ‐1.0),
                tt.erfcx(-z / tt.sqrt(2.)) / 2. * np.exp(-tt.sqr(z) / 2),
                tt.erfc(-z / tt.sqrt(2.)) / 2.
        )
```
With Potential we have to add log-terms to the likelihood. So

$$
\log[L(\mu, \sigma \mid \boldsymbol{T}^-, \boldsymbol{T}^+)] = \sum_{i=1}^n \log[F(T_i^+; \mu, \sigma) - F(T_i^-; \mu, \sigma)].
$$

[14]: %%time

```
with pm.Model() as model:
    \mu = pm.Uniform('\mu', lower=-25, upper=25)
    \sigma = pm.Uniform('\sigma', lower=0, upper=25)
    pm.Potential('T', tt.sum(tt.log( cdf(Tmax, μ, σ) ‐ cdf(Tmin, μ, σ) )))
    trace = pm.sample(10**5, step=pm.Metropolis())
```
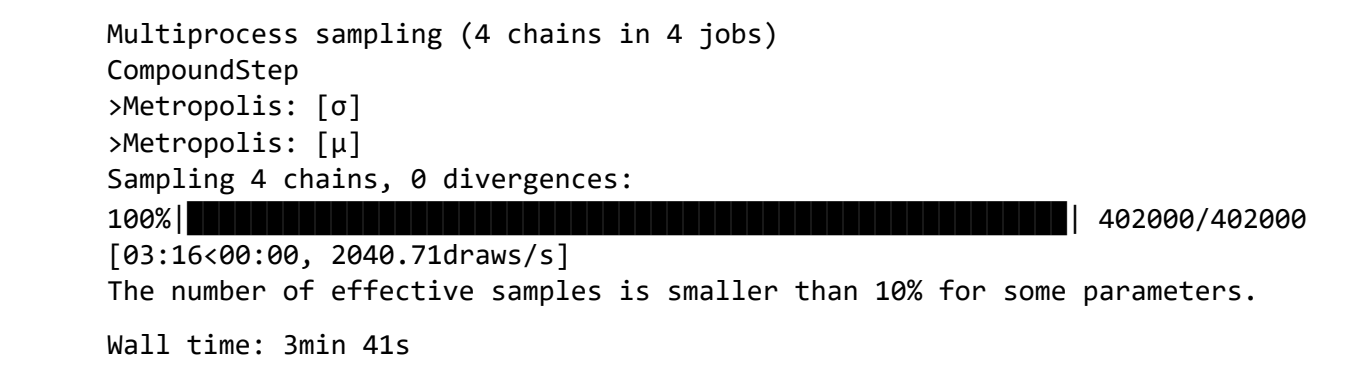

- $[15]$ : pm.stats.ess(trace["µ"]), pm.stats.ess(trace[" $\sigma$ "])
- [15]: (30595.937405029406, 55537.902861184826)
- [16]: pm.plot\_trace(trace);

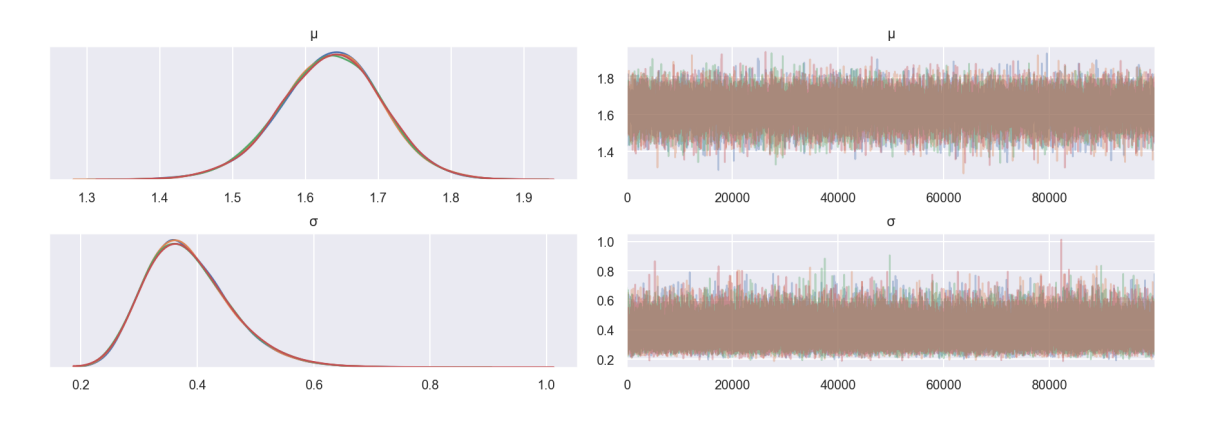

[17]: pm.plot\_posterior(trace);

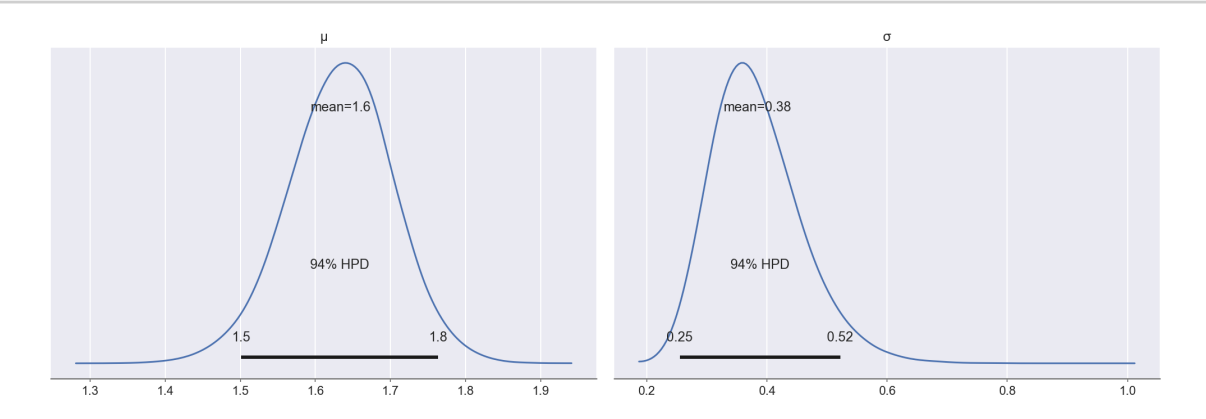

 $[18]$ : trace $["\mu"]$ .mean()

## [18]: 1.6333400315715902

 $[19]$ :  $\boxed{\text{trace}['o'']$ .mean()

## [19]: 0.3841109415517976